# プログラミングI 数理物理,総合理学等向け

# 2019年1月7日 海谷 治彦

**1**

# 目次

- 11章[レ] 10章 [明] ポインタ
	- C言語の最大難関といわれています・・・orz
- コンピュータ内の情報表現 (復習)
- 演習の解答例 時間があれば

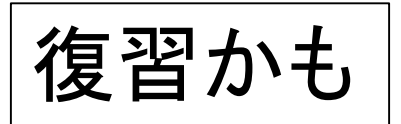

バイト,ビット

- デジタルコンピュータの最小情報単位はbit (ビット) と呼ばれ,二進数の一桁に相当する.
	- 例えば,たった1bitでも,「ある人の生死」,「受験の合 否」等の情報を表現することができる.
- 数字や文字等,複雑な情報は,この1bitを複数個, 束ねて表現する.
- 8bitを束ねた情報を1byte (1B 1バイト)と呼び、わり と広く使われている.
	- 例えば,英数文字の一文字は1Bで表現できる.
- コンピュータのメモリは, この1B単位の情報を格納 できる配列みたいなものである. (後述)

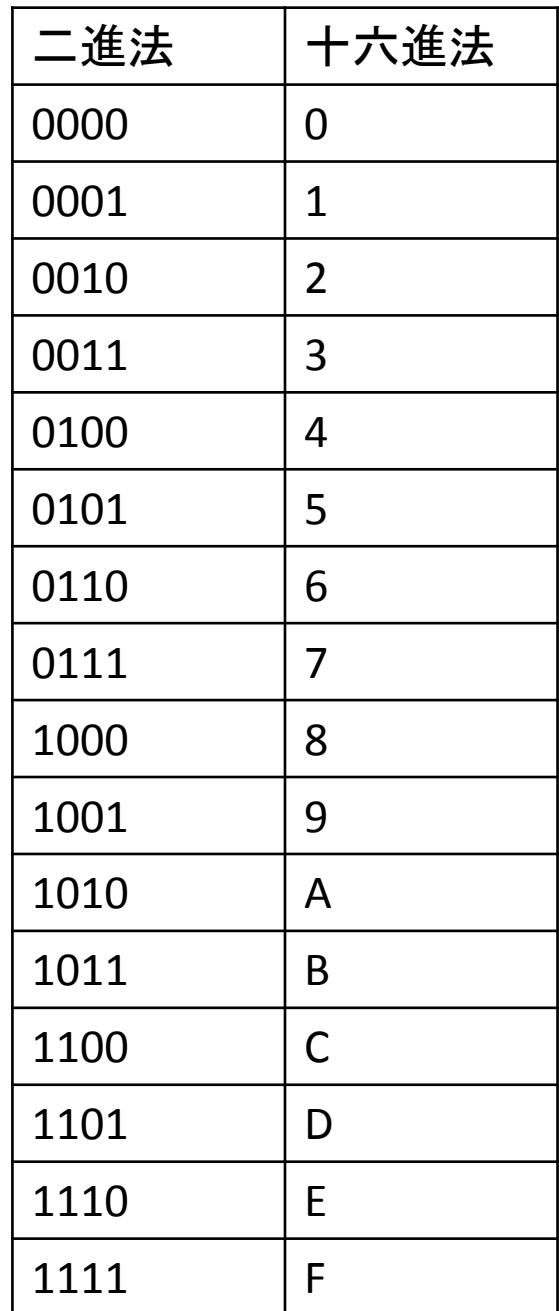

# バイト表現と16進法

- 1Bは8bitなので, 原則, 0/1の 列を8個かかないといけない.
- これはかなり面倒かつ読みに くいので,1Bは通常,16進法 の2桁で表現する.

- 対応表は左記の通り.
- 例えば,文字の M は, 0100 1101 なので, 4D と表現できる.

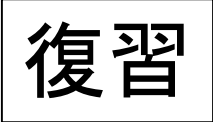

対応表 (ASCII code)

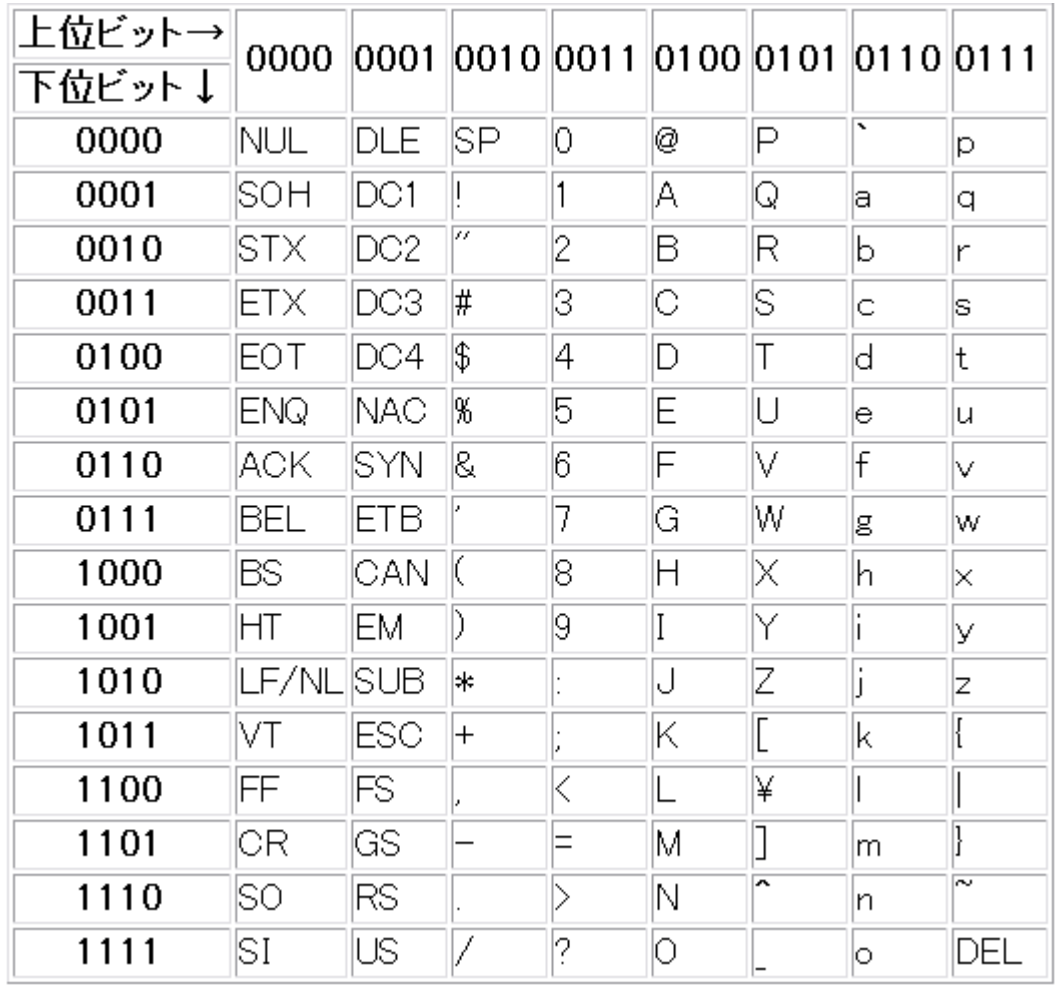

例えば, 文字 D は 0100 0100 文字 3 は 0011 0011 とコンピュータ内部では 表現されるのが普通.

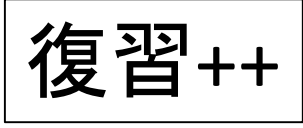

参考 箱の大きさ

- 型によって一個の変数の大きさは異なる.
	- char を1箱(1B)とすると,
	- •int 4B分
	- •float 4B分
	- double 8B分
- が一般的.
- しかし,C言語にはこの辺の明確な規定が無い.

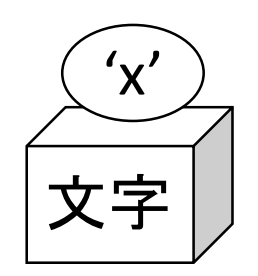

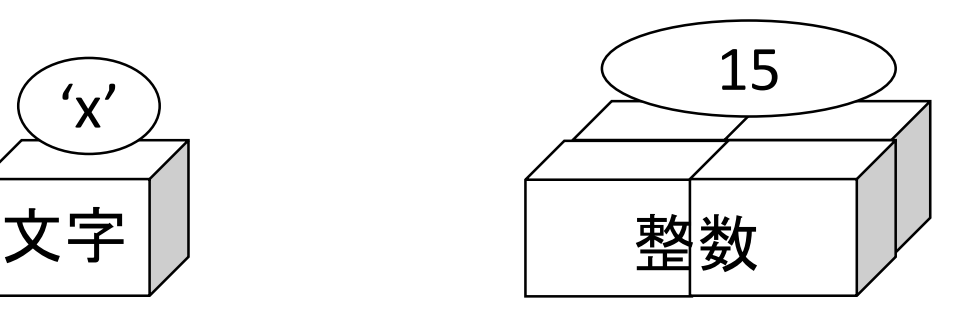

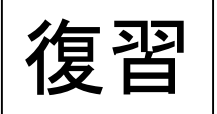

# 簡易な例題 ~ 二値の平均

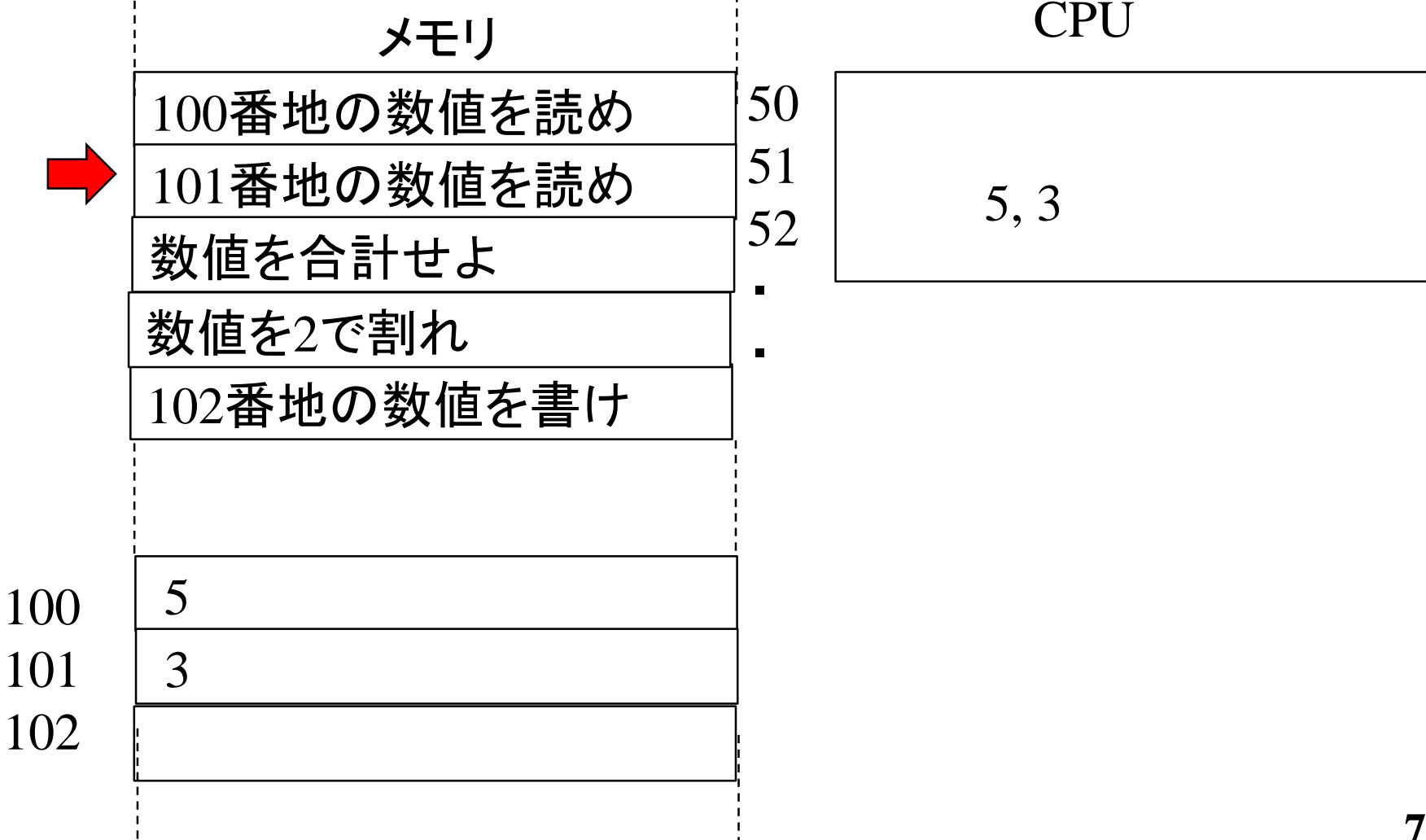

## メモリは配列みたいなもの

- 変数が格納されるコンピュータのメモリは配列みたいなも のである.
- アドレスとは,この配列の添え字である.
	- 市販のPCで,「メモリ8G」とかいってるのは,このアドレスの上限値 でもある.8G≒80億個
- アドレスは通常, 「○○番地」という単位で呼ばれる.
	- ニホンゴ訳そのまんまだな
- アドレスは,通常16進数で表現する.
- 一つのアドレスが指すメモリに, に1バイトのデータが格納 できる.
- プログラム中の変数をメモリ中のどこに配置するかは, ccコ マンド(とwindows等のOS)が決める.
- 型によって,必要な変数のサイズが異なるため,一つの変 数を複数要素に連続して格納する.

# 前々頁に対応するプログラム

- 三つの変数が,メモリ中に4個おきに配置されている のがわかる.
- intは4B必要なため, 4個おきとなっている.

5 at 0028FEE4, 3 at 0028FEE8, 4 at 0028FEEC

sh-3.1\$ ./a.exe

 $\overline{\text{sh-3.1}\text{\$}}$ 

// adr.c #include <stdio.h> int main(void){ int a102, a101=3, a100=5;  $a102 = (a100+a101)/2;$ printf("%d at %p, %d at %p, %d at %p¥n", a100, &a100, a101, &a101, a102, &a102); return 0; }

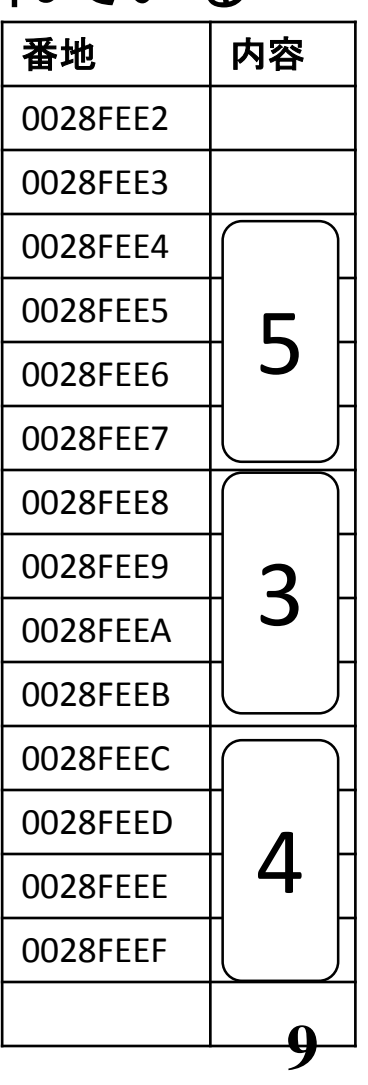

# ポインタとは何か?

- 変数の配置されているアドレスを記録する変数である.
- メモリを配列とみたてれば,その添え字(index)を記録 する変数である.
- 具体的には,前頁の「0028FEE4」等の値を記録する変 数である.

```
sh-3.1$ ./a.exe
5 at 0028FEE4, 3 at 0028FEE8, 4 at 0028FEEC
lsh-3.1$
```
- ポインタの最小値は0である,負は無い.
	- 配列のようなものの添え字なので負は無い.
- ポインタの上限はCPU,実メモリ, OS等に依存するが, 大体,以下な感じ.
	- 42億 (32bitマシンの場合 232 個)
	- 18×10<sup>18</sup> (64bitマシンの場合 2<sup>64</sup>個)

教科書のイメージ

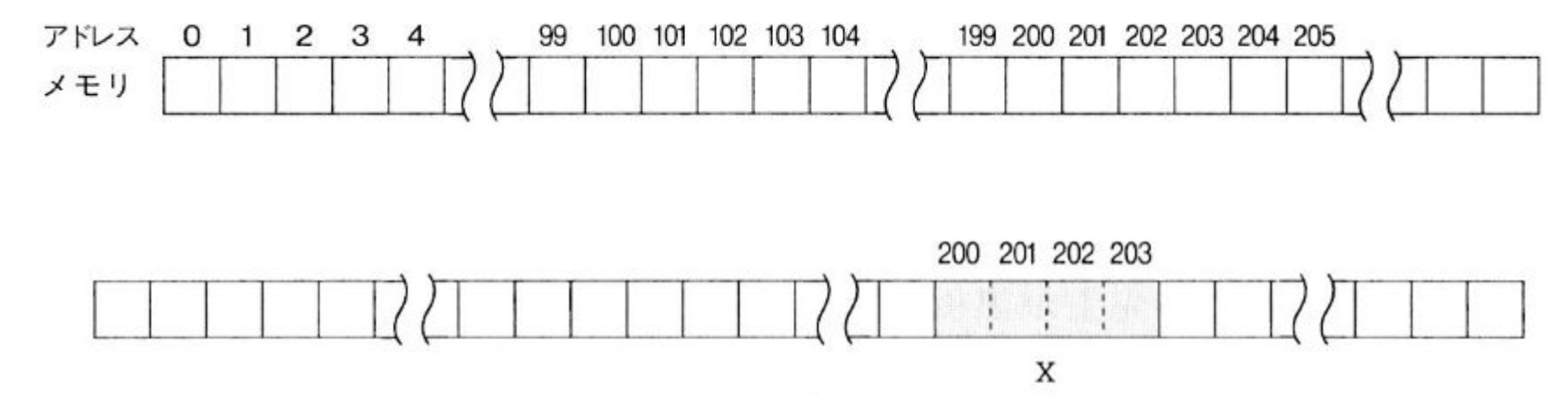

int 型が4バイトであるコンパイラを想定している

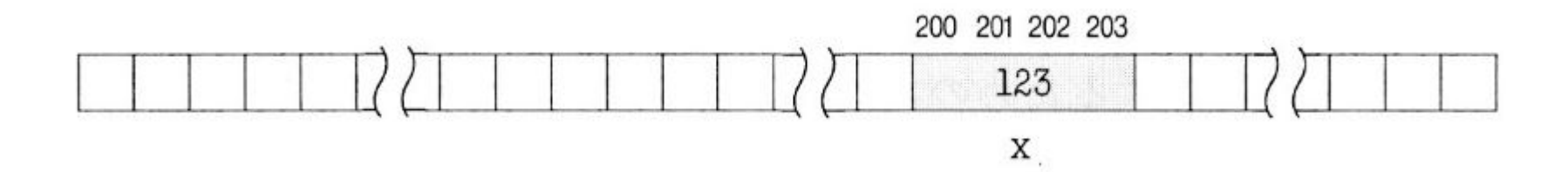

ポインタで何が嬉しい?

- コンピュータのメモリを直接操作してる雰囲気を味わえ て面白い(人もいるかもしれない).
- 関数の引数を関数内で更新することが可能となる.
- より一般的には,異なるスコープにある変数にアクセ スするための手段を提供する.
	- メモリはプログラム全体で共有されている配列のようなもの.
- 配列を走査(scan)するのに便利.
- 変数を事前に宣言せずに,プログラムの実行中に適 宜,確保するのに役立つ.(本授業では扱いません)

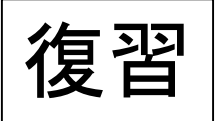

変数,スコープ,ブロック

- 変数を使うには宣言しなければならない.
- 宣言が有効なのは,宣言を行ったブロックの内側のみであ る.
- ブロックとは { と } で囲まれた部分である.
- 前頁の例もあるが,別にmainの先頭でなくても,ブロックの 先頭で宣言できる.
	- 実は main の外でもできるのだが.
- 変数が利用可能な範囲をスコープ (Scope)と呼ぶ.
- 最も外側のブロックで宣言すれば全体から見えるが,それ はあまりお勧めしない方法である.
- 最小スコープで変数を宣言するのが良いとされる.

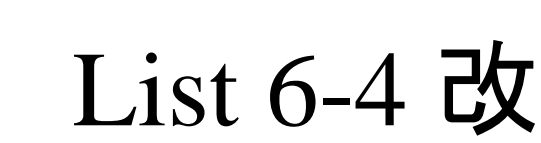

復習

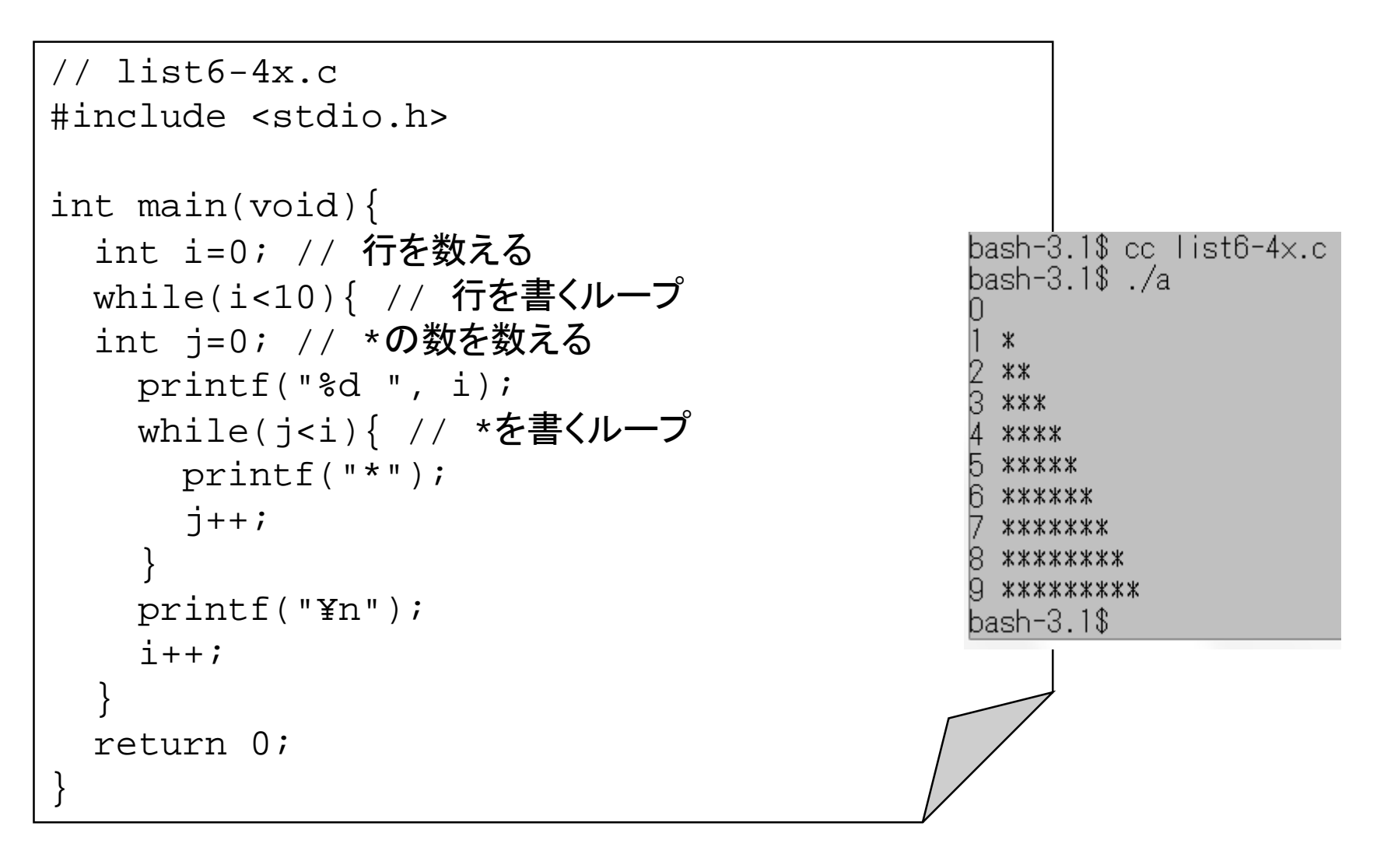

# 段付け(indent)をしよう

- ブロックの開始と終了, if や while の入れ子の 見た目が分かりやすい ように,プログラムの段 付けをしてください!
- 右の例を参照.
- 基本,{} があれば,そ の内側は一段下げる.
	- 空白文字かタブ
- 多くの受講生は段付け をしてないので,プログ ラムが見難くない?

// list6-4x.c #include <stdio.h>

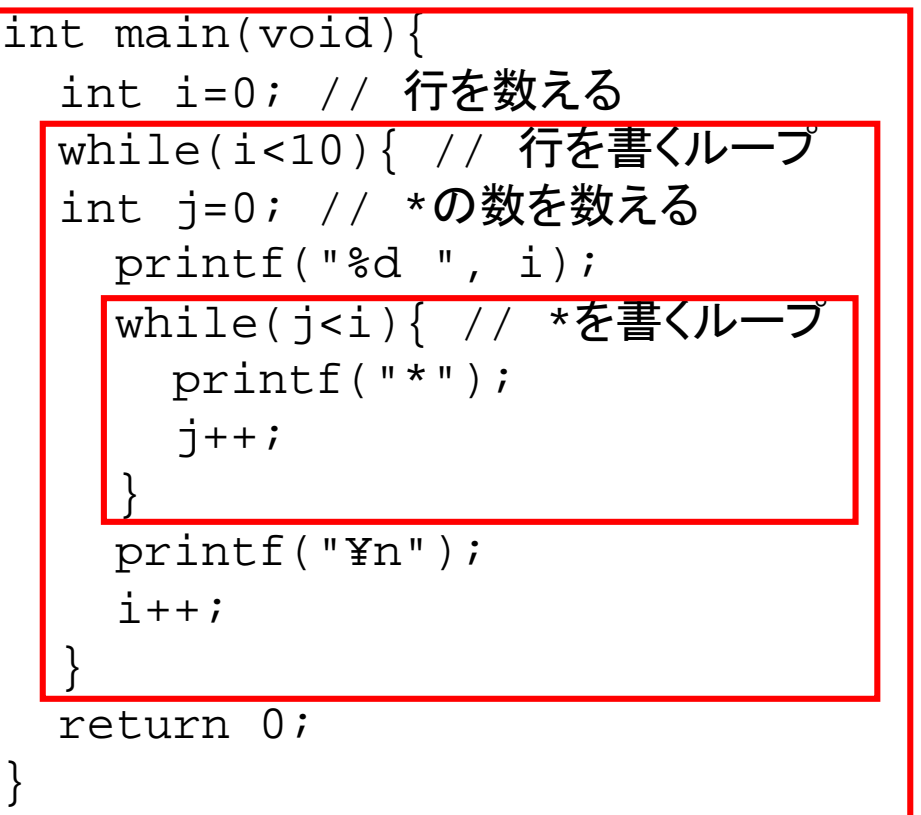

ポインタに関する操作 (概要)

- ポインタはアドレスを記録する変数である.
- よって,定義,代入,参照,演算を通して利用する.
- 定義
	- int  $\ast$ p; 等
- 参照
	- printf中では %p, %x が普通.%d でもいいけどお勧めしない.
- 代入
	- 普通に = で代入
- 演算
	- &と\*
	- 四則演算は足し算と引き算のみ.\*, /, % 等は行えない.
	- + は1個先のアドレスに進む.
	- - は1個前のアドレスに戻る.
	- 進む/戻る個数はデータ型に依存.

ポインタの定義

- 通常の変数同様,ブロック冒頭で定義を行ってから, ポインタを利用する.
- ポインタはアドレスを保持する変数であるが, 単にアド レス値だけでなく, 保持されているデータの型も定義<br>時点で指定する.
- •よって, 例えば, int型の値が保持されるアドレスを記 憶するポインタは,

int \*p;

等で宣言する.(後述の +, - 適用のため)

- 気持ち的には int\* で一つの型(intが在るアドレス)とい う感じだが, 一般に int\* p とは書かない.
	- 文法的な誤りとはならないが.
- 教科書にもあるが,int \*p, \*q; と複数のポインタ を同時に宣言できる.

ポインタの参照

- ポインタの値はint等と同様に参照できる.
- printf 等では, %d や %f の代わりに %p を用いる のが普通.
- C言語の学習ではポインタの値を表示することが よくあるが, 現実のプログラムではほぼ無い.
	- 上記の %p もあまり使わない.
	- デバッグ(プログラムの欠陥除去)等の目的くらい.
- 後述の演算子の適用や代入において,参照が用 いられる.

ポインタの演算 1/2 & と \*

- ある変数が配置されているアドレスを知るための 演算子として, & がある.
- 気分的には,配列要素から,添字を知るための演 算子みたいな感じ.

(配列には,そんな機能は無いけど)

- & によって, ある変数が配置されているアドレスを とりだし,代入でポインタに記録することができる.
	- &によって,メモリという配列の添え字を取り出す感じ.
- 逆に,あるアドレスにある値を示す演算子 \* があ る.
- \*があることによって,ポインタpに保存されている 値を参照したり更新したりすることができる.

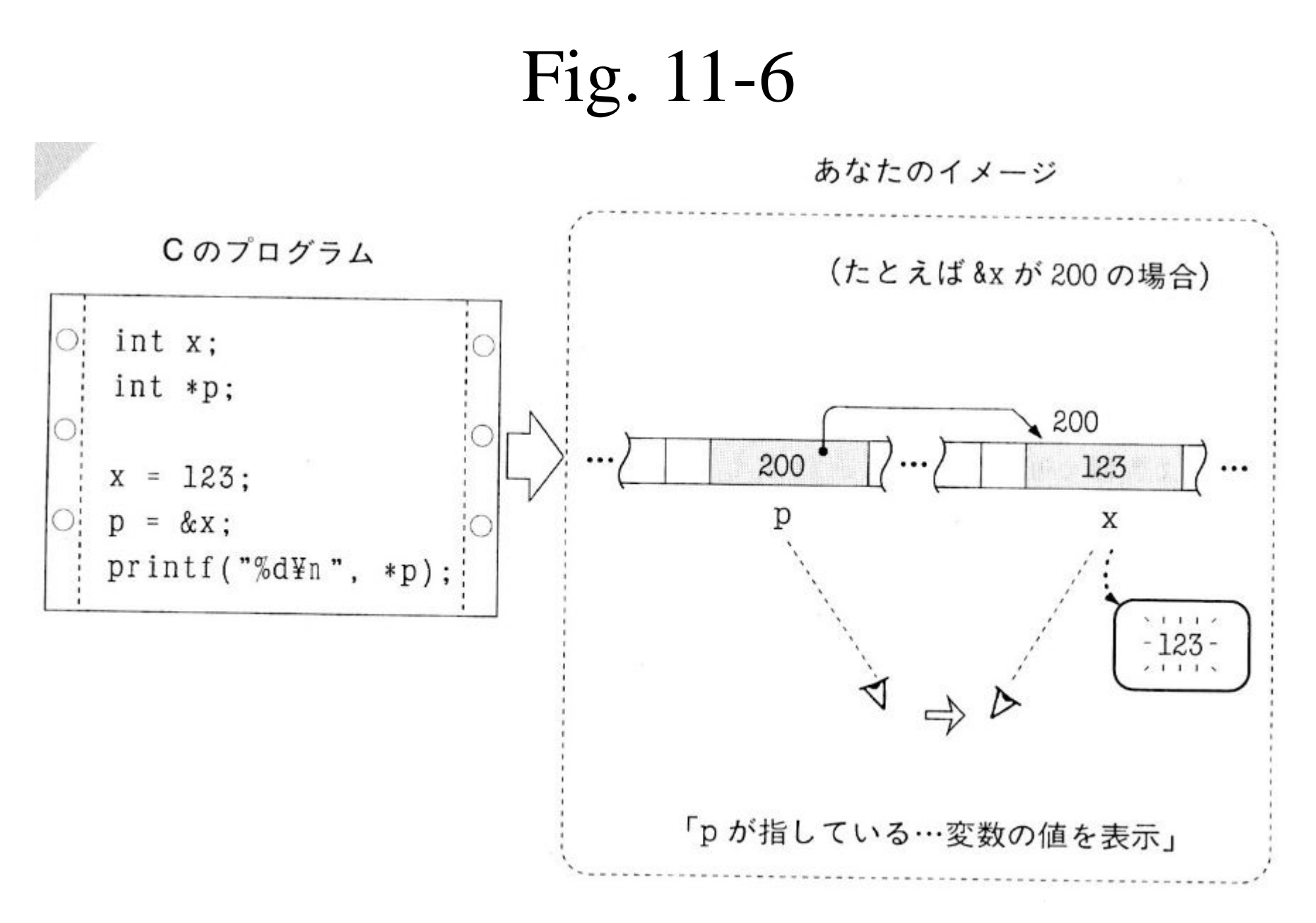

**20**

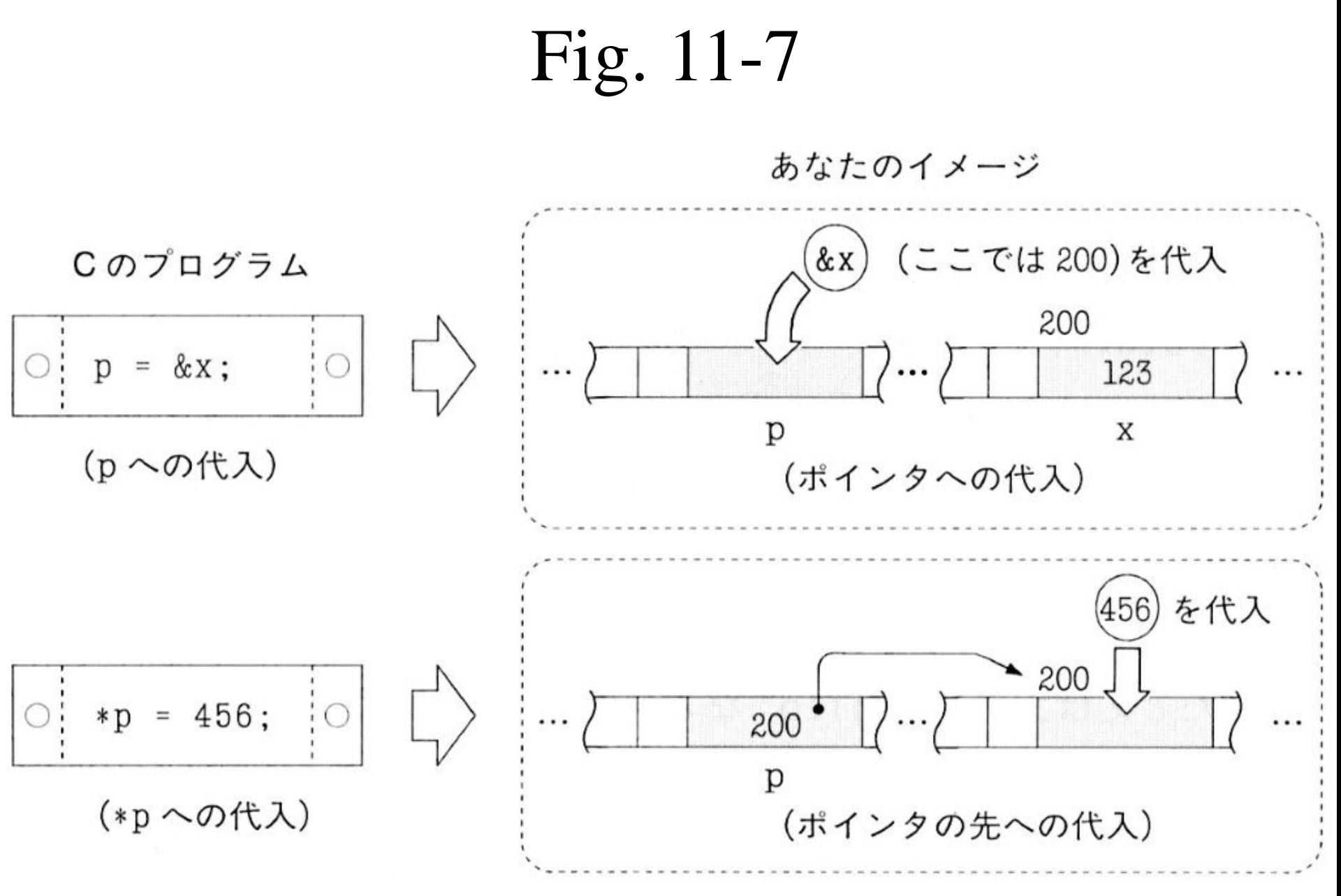

# Scopeに関するちょっとした例

// scope2.c  $sh-3.1$ \$  $.7a.exe$ #include <stdio.h> |10 at 0028FEE8 at 0028FEE4 at 0028FEE8 int main(void){ int a=10; // ココで定義した変数 a と int \*p; p=(&a); // 上記のaのアドレスをpに保存 printf("%d at %p¥n", a, &a);  $if(a == 10)$ int a=22; // ココで定義した a は, (\*p)=12; // 直上のaではなく, // main直下のaを更新 printf("%d at %p¥n", a, &a); } printf("%d at %p¥n", a, &a); // 別物であることがアドレスを見るとわかる return 0;

}

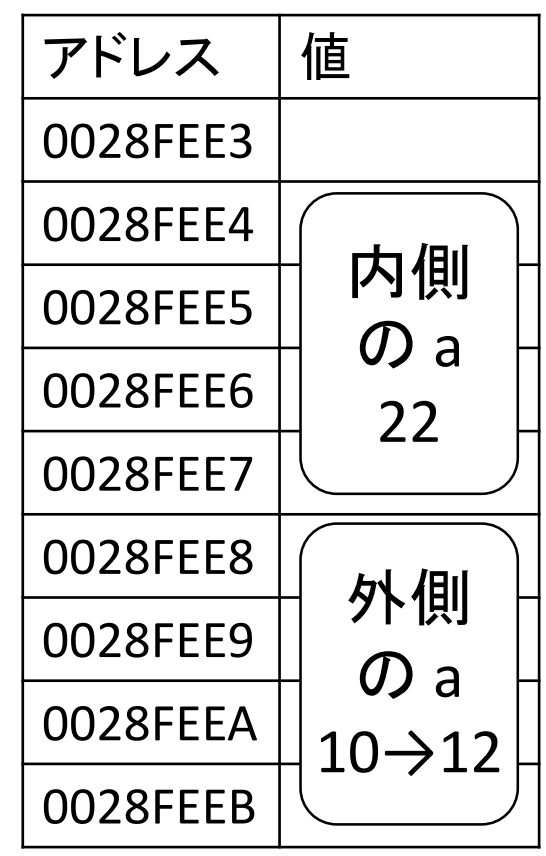

#### ポインタの演算 2/2 + と

- ポインタには整数を足すこと+と引くこと-ができる.
	- 他はできない!
	- ポインタ同士を足す/引くこともできない.
- 足し算は,足した個数分,先のアドレスに進める,を意 味する.
- 引き算は逆.
- ポインタの型によって,アドレスの進む数が異なる.
	- 通常,int \* なら4個毎,char \* なら1個毎に進む.
- 配列は要素が連続して配置されていることが保証され るので,通常,ポインタの足し算,引き算は配列と一緒 に用いられる.

char\*とint\*で++の進み具合が違う

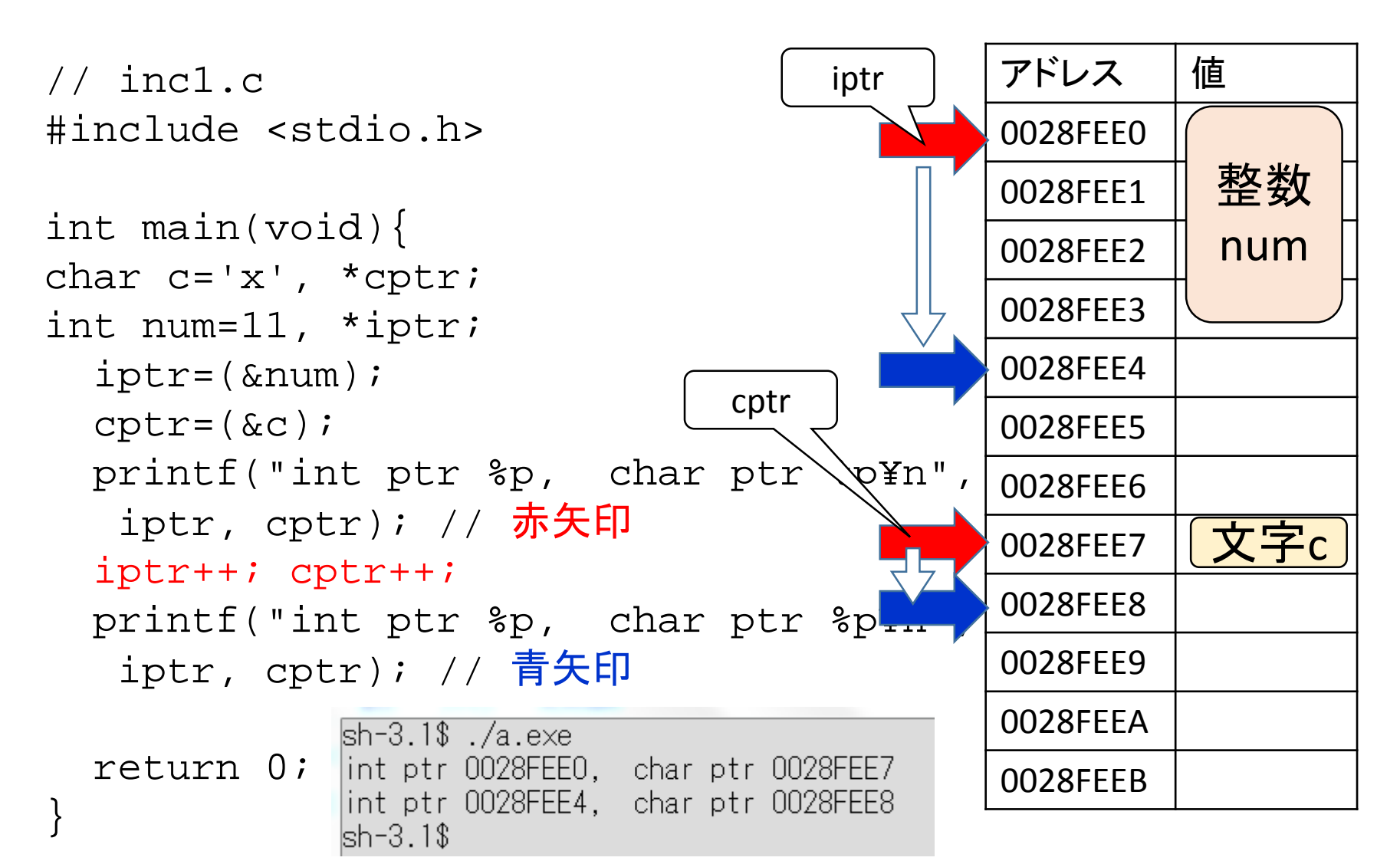

#### 配列との組み合わせ cptr $sh-3.1$ \$ ./a.exe 3 at 0028FEC8, H at 0028FEDE アドレス 値 // inc2.c l1 at OO28FECC, e at OO28FEDF #include <stdio.h> 0028FEDD 4 at 0028FED0, 1 at 0028FEE0 1 at 0028FED4, I at 0028FEE1 0028FEDE H 5 at 0028FED8, o at 0028FEE2 int main(void){  $0028$ FEDF  $\vert$  e char c[]="Hello", \*cptr; 0028FEE0 l int i=0, num[]= $\{3, 1, 4, 1, 5\}$ , \*iptr; 0028FFF1  $iptr=(\#[0])$ ;  $cptr=(\&c[0])$ ;  $0028$ FFF $2 \mid 0$ while(i<5) $\{$ 0028FEE3 ¥0 printf("%d at %p, %c at %p¥n", 0028FEE4 \*iptr, iptr, \*cptr, cptr); 0028FEE5  $iptr++;$  cptr $++;$   $i++;$ 0028FEE6 // iptr = iptr + 1;  $\vec{c}$  tok } 0028FEE7 iptrも同様だが, <mark>0028FEE8</mark> return 0; 大きいので省略 }

## ポインタの初期化

- •前述のように, intやdoubleと同様に代入できる.
- 変数が在るアドレスの値はプログラムの実行の度 に変化する可能性がある.
- よって,ポインタにアドレスを定数で代入すること はほとんど無い.
- 代わりに, 演算子 & をもちいて, アドレスを検索し, その値を代入して初期化するということが一般的.

### 演習13

- dotcampusからダウンロードできるプログラム ptr1.c は, float と double の配列要素のアドレス値を整数で画面に表 示している.
- 少なくとも大学のPCでは,アドレスの増加する数が,float と double で異なる.
- その理由を説明せよ.
- 以下は私のPCの場合の実行例,他のPCでは値が異なる.

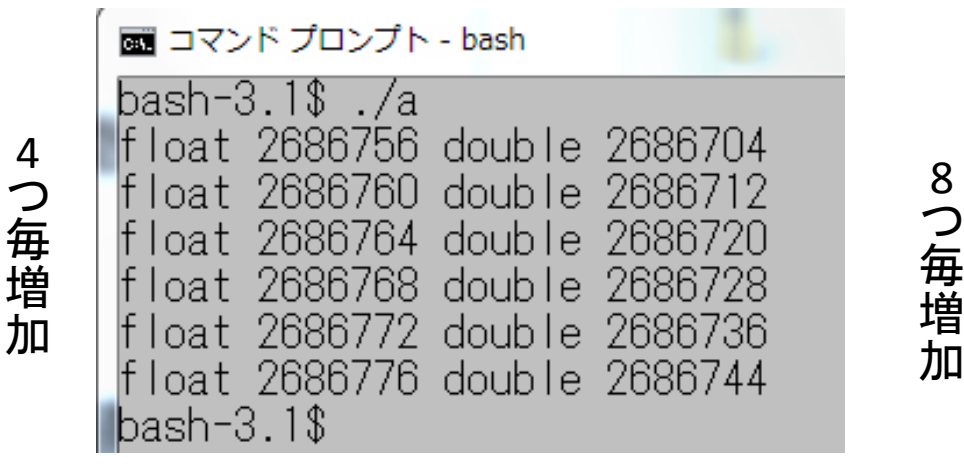

```
/*
 * ptr1.c 演習13用のサンプル
 */
#include <stdio.h>
int main(void){
float dataf[]=\{3, 1, 4, 1, 5, 9\};
double datad[]=\{3, 1, 4, 1, 5, 9\};
int i;
  for(i=0; i<6; i++){
```
}

printf("float %d double %d¥n", &dataf[i], &datad[i]); } return 0;

# 以上